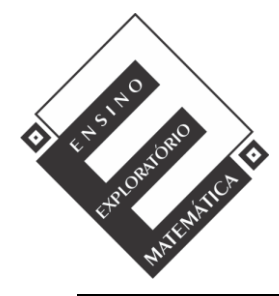

Projeto de Pesquisa: **Ensino Exploratório de Matemática na Educação Básica** Financiamento: Conselho Nacional de Desenvolvimento Científico e Tecnológico - CNPq

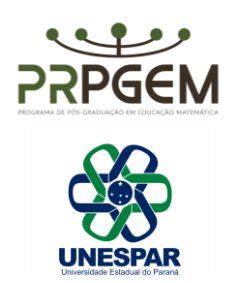

## TAREFA INTRODUÇÃO ÀS EQUAÇÕES POR TÁXI **<sup>1</sup>**

O *arquivo pode ser acessado na página PIB/D Matemática Unespar Campus União da Vitória [<http://pibidmatfafiuv.webnode.com/tarefas-com-o-geoge-](http://pibidmatfafiuv.webnode.com/tarefas-com-o-geoge) bra/ >. É necessário baixar* e *descompactar* o *arquivo para que ele funcione corretamente (o arquivo não funciona* se *for aberto diretamente da pasta* com- *pactada). Após descompactar* o *arquivo,* acesse a *pasta descompactada que foi criada* e *abra* o *arquivo tarefaequacoes.html.* O *arquivo funciona corretamente nos navegadores Google Chrome* e *Mozilla Firefox.*

No arquivo *tarefaequacoes.html ,* observe o percurso que pode ser percorrido por um taxista saindo da Praça Coronel Amazonas e selecione a opção *Mostrar tudo.* Em cada corrida é cobrado um valor inicial fixo de R\$ 5,00 e um valor por quilômetro percorrido de R\$ 2,50 (estes valores podem ser alterados no arquivo). Para movimentar o táxi, clique com o mouse sobre o ponto verde no táxi e use as setas no teclado. O *arquivo possibilita que* o *táxi ande* em *qualquer direção no percurso definido,* mesmo com o *mapa no arquivo apresentando setas para indicar* a mão *correta* em *determinadas ruas.* Com *isso,* é *possível falar sobre* a *importância de respeitar* as *leis de trânsito.*

1 . Um passageiro deseja ir do ponto inicial até o destino 1 . Movimente o táxi até o destino 1 e responda às perguntas:

- a) Quais valores foram alterados?
- b) Qual é o valor a ser pago?
- c) Escreva as operações utilizadas para calcular esse valor, e represente essas operações substituindo os valores que são alterados por letras.

2. Se o passageiro quiser ir do ponto inicial até o destino 2 (para voltar o táxi para a origem e limpar os valores no arquivo, basta clicar no botão **Zerar** e, em seguida, **Mostrar tudo),** lembre-se que, para mover o táxi, é necessário clicar no ponto verde sobre o táxi e utilizar as setas do teclado.

<sup>1</sup> [BASNIAK, MARIA IVETE;](http://lattes.cnpq.br/2309595955795399) ESTEVAM, EVERTON JOSÉ GOLDONI. A Gênese Documental como aporte teórico-metodológico para pesquisas sobre desenvolvimento profissional docente e tecnologia. In: Basniak, Rubio-Pizzorno. (Org.). Perspectivas teórico-metodológicas em pesquisas que envolvem tecnologia na Educação Matemática: o GeoGebra em foco. 1ed.: Pimenta Cultural, 2020, v. , p. 67-95. Disponível em: https://www.pimentacultural.com/livro/educacao-matematica. Acesso em: 20 out. 2022

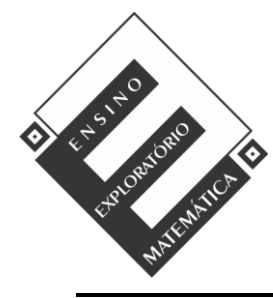

Projeto de Pesquisa: **Ensino Exploratório de Matemática na Educação Básica** Financiamento: Conselho Nacional de Desenvolvimento Científico e Tecnológico - CNPq

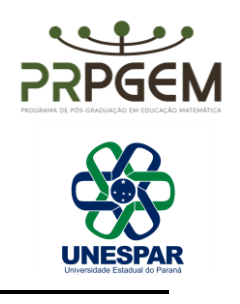

- a) Quais valores foram alterados?
- b) Qual é o valor a ser pago?
- c) Escreva as operações utilizadas para calcular esse valor. Represente essas operações substituindo os valores que são alterados por letras.

3. Selecione a opção **Zerar.** Outro passageiro deseja ir do ponto inicial até o destino 3 (Lembre-se de clicar no ponto verde sobre o táxi para movimentá-lo, e utilize as setas no teclado).

- a) Qual é a distância percorrida?
- b) Qual é o valor a ser pago pela corrida?

4. Um passageiro quer sair do ponto inicial, ir até o destino 3 e, após, voltar para o destino 2. Observe que há setas no mapa que indicam a direção na rua que o carro pode ir.

a) Qual será a distância percorrida?

O valor a ser pago será o mesmo na questão 3 item b? Por quê?

Observando as questões anteriores, qual é a relação entre a distância e o valor a ser pago?

5. Escreva a expressão que representa a relação entre uma distância percorrida qualquer e o valor a ser pago.

6. Selecione a opção *Zerar* e, após, selecione a opção *Mostrar somente valor* **a**

*ser pago.* Outro passageiro deseja ir do ponto inicial até o destino 4.

- a) Qual é o valor a ser pago pela corrida?
- b) É possível calcular qual foi a distância percorrida? Como?

Escreva a expressão que representa a relação entre esta distância e o valor a ser pago.